## Package 'Rnumerai'

August 25, 2022

Title Interface to the Numerai Machine Learning Tournament API

Version 3.0.0

Description Routines to interact with the Numerai Machine Learning Tournament API <<https://numer.ai>>. The functionality includes the ability to automatically download the current tournament data, submit predictions, and to get information for your user.

**Depends**  $R$  ( $>= 4.0$ )

License GPL-3

Encoding UTF-8

URL <https://github.com/Omni-Analytics-Group/Rnumerai>

BugReports <https://github.com/Omni-Analytics-Group/Rnumerai/issues>

RoxygenNote 7.2.1

Imports httr, lubridate, jsonlite, ghql

NeedsCompilation no

Author Omni Analytics Group [aut], Eric Hare [cre], Yogesh Bansal [ctb]

Maintainer Eric Hare <eric@omnianalytics.org>

Repository CRAN

Date/Publication 2022-08-25 09:12:38 UTC

### R topics documented:

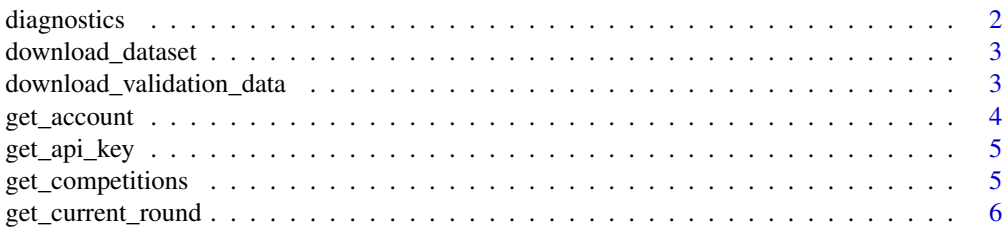

### <span id="page-1-0"></span>2 diagnostics

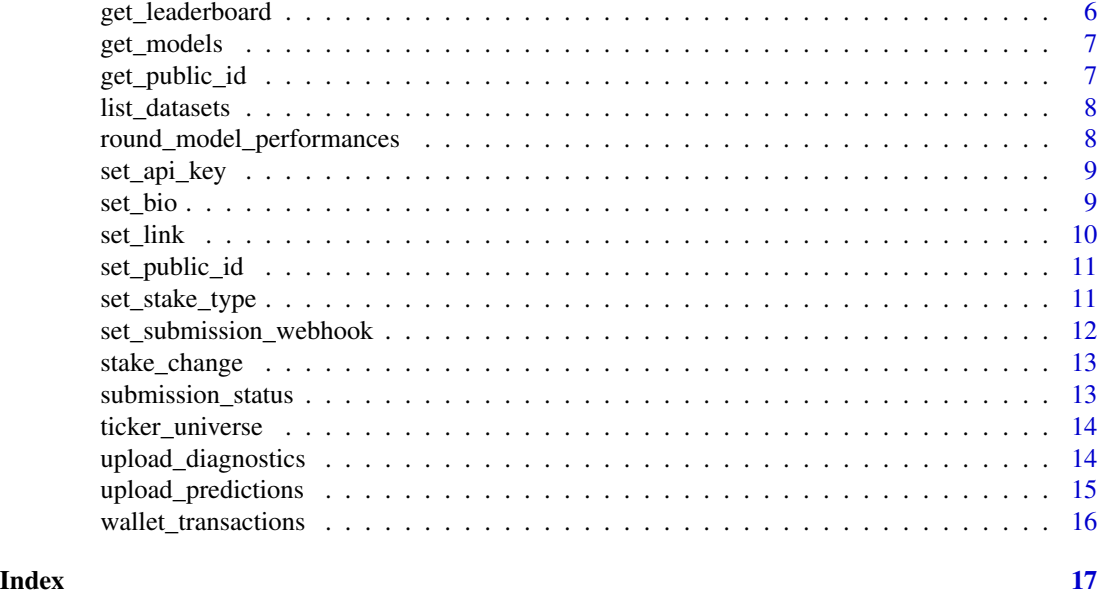

diagnostics *Fetch results of diagnostics run*

#### Description

Fetch results of diagnostics run

#### Usage

diagnostics(model\_id, tournament = 8, diagnostics\_id)

#### Arguments

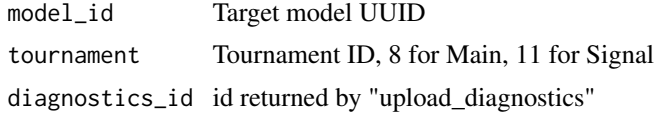

#### Value

Diagnostic results

### Examples

```
## Not run:
diagnostics(model_id = get_models()[["bayo"]],tournament=8, diagnostics_id = "")
```
<span id="page-2-0"></span>download\_dataset *Download specified file for the given round.*

#### Description

Download specified file for the given round.

#### Usage

```
download_dataset(
  filename = "v2/numerai_live_data.csv",
  dest_path = NA,
  round_num = NA
\lambda
```
#### Arguments

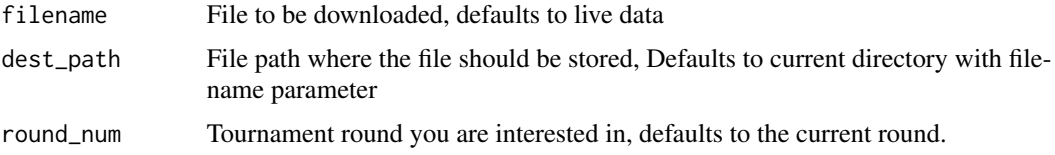

#### Value

list of filenames

#### Examples

```
## Not run:
download_dataset(round_num=328)
```
## End(Not run)

download\_validation\_data

*Download CSV file with historical targets and ticker universe*

#### Description

Download CSV file with historical targets and ticker universe

#### Usage

```
download_validation_data(file_path = "signals_historical_targets.csv")
```
#### <span id="page-3-0"></span>Arguments

file\_path CSV file with predictions that will get uploaded

#### Value

List of currently accepted tickers

#### Examples

```
## Not run:
download_validation_data(file_path = "signals_historical_targets.csv")
```
## End(Not run)

#### get\_account *Get all information about your account*

#### Description

Get all information about your account

#### Usage

get\_account()

#### Value

User information

#### Examples

## Not run: get\_account()

<span id="page-4-0"></span>

Gets the Numerai API key

#### Usage

get\_api\_key()

#### Value

Your Numerai API key, if set

#### Examples

## Not run: get\_api\_key()

## End(Not run)

get\_competitions *Retrieves information about all rounds*

#### Description

Retrieves information about all rounds

#### Usage

```
get_competitions(tournament = 8)
```
#### Arguments

tournament Tournament ID, 8 for Main, 11 for Signal

#### Value

Rounds Information

#### Examples

```
## Not run:
get_competitions()
```
<span id="page-5-0"></span>get\_current\_round *Get number of the current active round.*

#### Description

Get number of the current active round.

#### Usage

```
get_current_round()
```
#### Value

Number of the current active round

#### Examples

## Not run: get\_current\_round()

## End(Not run)

get\_leaderboard *Get the current leaderboard*

#### Description

Get the current leaderboard

#### Usage

get\_leaderboard(tournament = 8)

#### Arguments

tournament Tournament ID, 8 for Main, 11 for Signal

#### Value

Leaderboard entries

### Examples

```
## Not run:
get_leaderboard()
```
<span id="page-6-0"></span>

Get mapping of account model names to model ids for convenience

#### Usage

```
get_models(tournament = 8)
```
#### Arguments

tournament Tournament ID, 8 for Main, 11 for Signal

#### Value

modelname -> model\_id list

#### Examples

## Not run: get\_models()

## End(Not run)

get\_public\_id *Gets the Numerai Public ID*

#### Description

Gets the Numerai Public ID

#### Usage

get\_public\_id()

#### Value

Your Numerai Public ID, if set

#### Examples

## Not run: get\_public\_id()

<span id="page-7-0"></span>

List of available data files

#### Usage

list\_datasets(round\_num = NA)

#### Arguments

round\_num Tournament round you are interested in, defaults to the current round.

#### Value

list of filenames

#### Examples

## Not run: list\_datasets(round\_num=328)

## End(Not run)

round\_model\_performances

*Fetch round model performance of any user*

#### Description

Fetch round model performance of any user

#### Usage

```
round_model_performances(username, tournament = 8)
```
#### Arguments

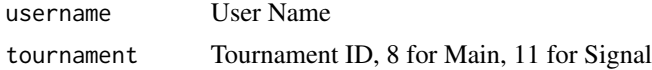

#### Value

list of round model performance entries

<span id="page-8-0"></span>set\_api\_key 9

#### Examples

```
## Not run:
round_model_performances(username = "bayo")
```
## End(Not run)

set\_api\_key *Sets the Numerai API key*

### Description

Sets the Numerai API key

#### Usage

set\_api\_key(key)

#### Arguments

key The Numerai API key

#### Value

A boolean TRUE if the key was successfully set

### Examples

## Not run: set\_api\_key("abcdefghijklmnop")

## End(Not run)

set\_bio *Set bio field for a model id*

#### Description

Set bio field for a model id

#### Usage

set\_bio(model\_id, bio)

### Arguments

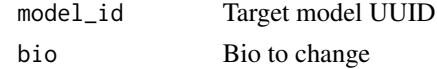

#### Value

If the bio was changed successfully

#### Examples

```
## Not run:
set_bio(model_id = get_models()[["bayo"]], bio = "This Model Rocks")
## End(Not run)
```
#### set\_link *Set link field for a model id*

#### Description

Set link field for a model id

#### Usage

set\_link(model\_id, link, link\_text)

#### Arguments

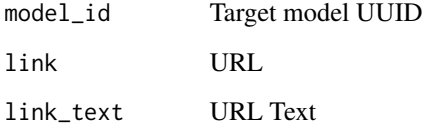

#### Value

If the link was changed successfully

#### Examples

```
## Not run:
set_link(model_id = get_models()[["bayo"]], link = "https://www.google.com",link_text = "Google")
## End(Not run)
```
<span id="page-9-0"></span>

<span id="page-10-0"></span>set\_public\_id *Sets the Numerai Public ID*

#### Description

Sets the Numerai Public ID

#### Usage

set\_public\_id(id)

#### Arguments

id The Numerai Public ID

#### Value

A boolean TRUE if the ID was successfully set

#### Examples

## Not run: set\_public\_id("abcdefghijklmnop")

## End(Not run)

set\_stake\_type *Change stake type by model*

### Description

Change stake type by model

#### Usage

```
set_stake_type(
 model_id,
 corr_multiplier = 0,tc_multiplier = 0,
  take_profit = FALSE,
  tournament = 8\mathcal{E}
```
#### <span id="page-11-0"></span>Arguments

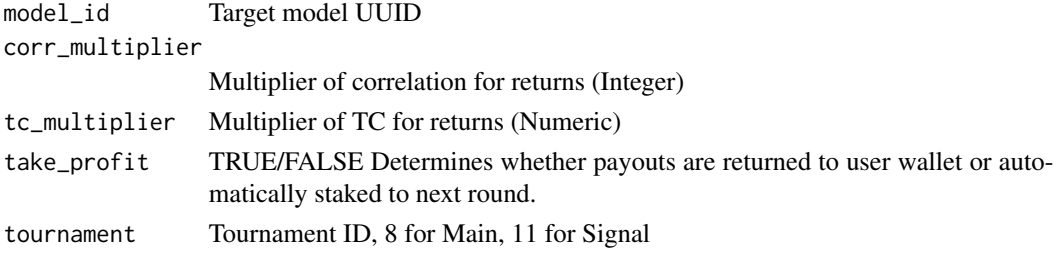

#### Value

Confirmation that payout selection has been updated

#### Examples

```
## Not run:
set_stake_type(model_id = get_models()[["bayo"]],corr_multiplier=1,tc_multiplier=3,tournament=8)
```
## End(Not run)

set\_submission\_webhook

*Set a model's submission webhook used in Numerai Compute*

#### Description

Set a model's submission webhook used in Numerai Compute

#### Usage

set\_submission\_webhook(model\_id, webhook)

#### Arguments

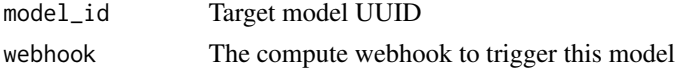

#### Value

Confirmation that your webhook has been set

#### Examples

```
## Not run:
set_submission_webhook(model_id = get_models()[["bayo"]], webhook = "..")
```
<span id="page-12-0"></span>

Change stake by 'value' NMR

#### Usage

```
stake_change(nmr, action = "decrease", model_id, tournament = 8)
```
#### Arguments

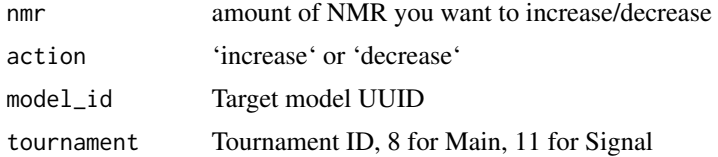

#### Value

Stake change information

#### Examples

```
## Not run:
stake_change(nmr=10,action="decrease",model_id = get_models()[["bayo"]],tournament=8)
```
## End(Not run)

submission\_status *Submission status of the last submission associated with the account*

#### Description

Submission status of the last submission associated with the account

#### Usage

```
submission_status(model_id, tournament = 8)
```
#### Arguments

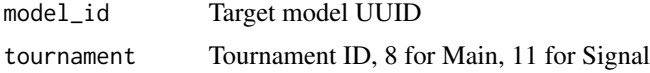

#### Value

Submission status and stats

#### Examples

```
## Not run:
model_id = get_models()[["bayo"]]
submission_status(model_id = model_id,tournament=8)
```
## End(Not run)

ticker\_universe *Fetch universe of accepted tickers*

#### Description

Fetch universe of accepted tickers

#### Usage

ticker\_universe()

#### Value

List of currently accepted tickers

#### Examples

```
## Not run:
ticker_universe()
```
## End(Not run)

upload\_diagnostics *Upload predictions to diagnostics from file.*

#### Description

Upload predictions to diagnostics from file.

#### Usage

```
upload_diagnostics(file_path = NA, model_id, df = NA, tournament = 8)
```
<span id="page-13-0"></span>

#### <span id="page-14-0"></span>Arguments

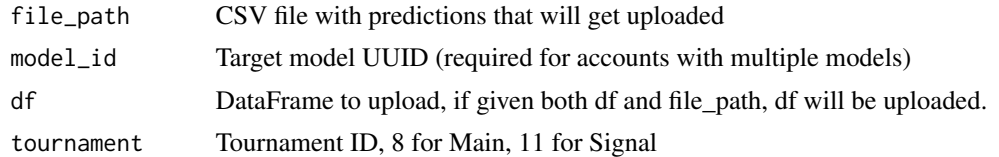

#### Value

diagnostics\_id

#### Examples

```
## Not run:
upload_diagnostics(file_path = "prediction.csv",model_id = get_models()[["bayo"]])
## End(Not run)
```
upload\_predictions *Upload predictions from file.*

#### Description

Upload predictions from file.

#### Usage

```
upload_predictions(file_path = NA, model_id, df = NA, tournament = 8)
```
#### Arguments

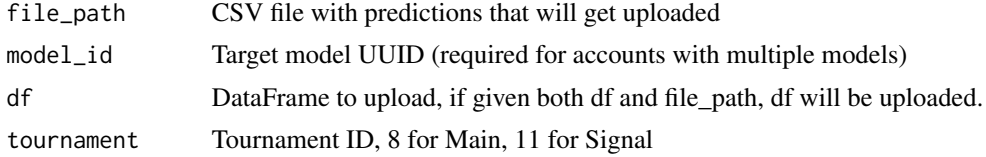

#### Value

submission\_id

#### Examples

```
## Not run:
upload_predictions(file_path = "prediction.csv",model_id = get_models()[["bayo"]])
```
<span id="page-15-0"></span>wallet\_transactions *Get all transactions in your wallet.*

### Description

Get all transactions in your wallet.

#### Usage

```
wallet_transactions()
```
#### Value

Wallet Txs Data Frame

#### Examples

## Not run: wallet\_transactions()

# <span id="page-16-0"></span>Index

diagnostics, [2](#page-1-0) download\_dataset, [3](#page-2-0) download\_validation\_data, [3](#page-2-0) get\_account, [4](#page-3-0) get\_api\_key, [5](#page-4-0) get\_competitions, [5](#page-4-0) get\_current\_round, [6](#page-5-0) get\_leaderboard, [6](#page-5-0) get\_models, [7](#page-6-0) get\_public\_id, [7](#page-6-0) list\_datasets, [8](#page-7-0) round\_model\_performances, [8](#page-7-0) set\_api\_key, [9](#page-8-0) set\_bio, [9](#page-8-0) set\_link, [10](#page-9-0) set\_public\_id, [11](#page-10-0) set\_stake\_type, [11](#page-10-0) set\_submission\_webhook, [12](#page-11-0) stake\_change, [13](#page-12-0) submission\_status, [13](#page-12-0) ticker\_universe, [14](#page-13-0) upload\_diagnostics, [14](#page-13-0)

upload\_predictions, [15](#page-14-0) wallet\_transactions, [16](#page-15-0)